## 教职工办公 IP 地址申请

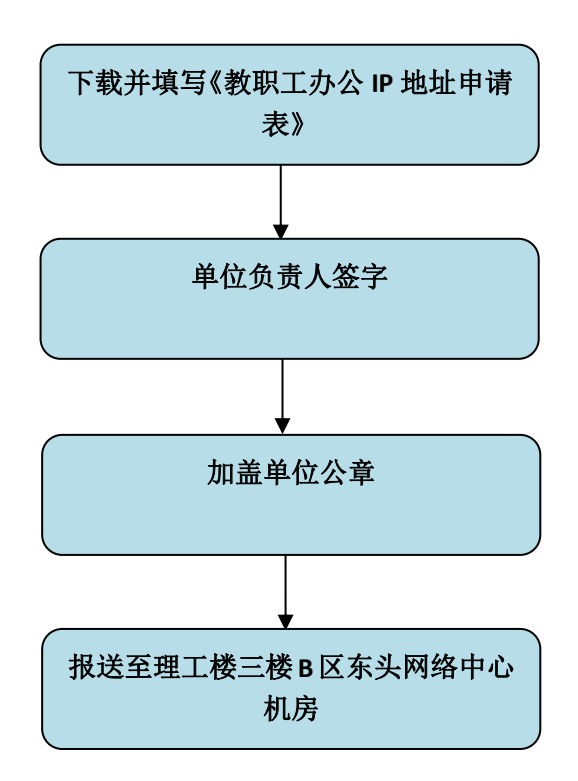